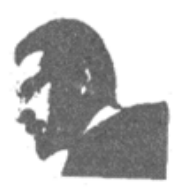

# **UNVERSIDAD FRANCISCO DE PAULA SANTANDER BIBLIOTECA EDUARDO COTE LAMUS**

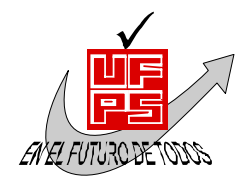

#### **RESUMEN TESIS DE GRADO**

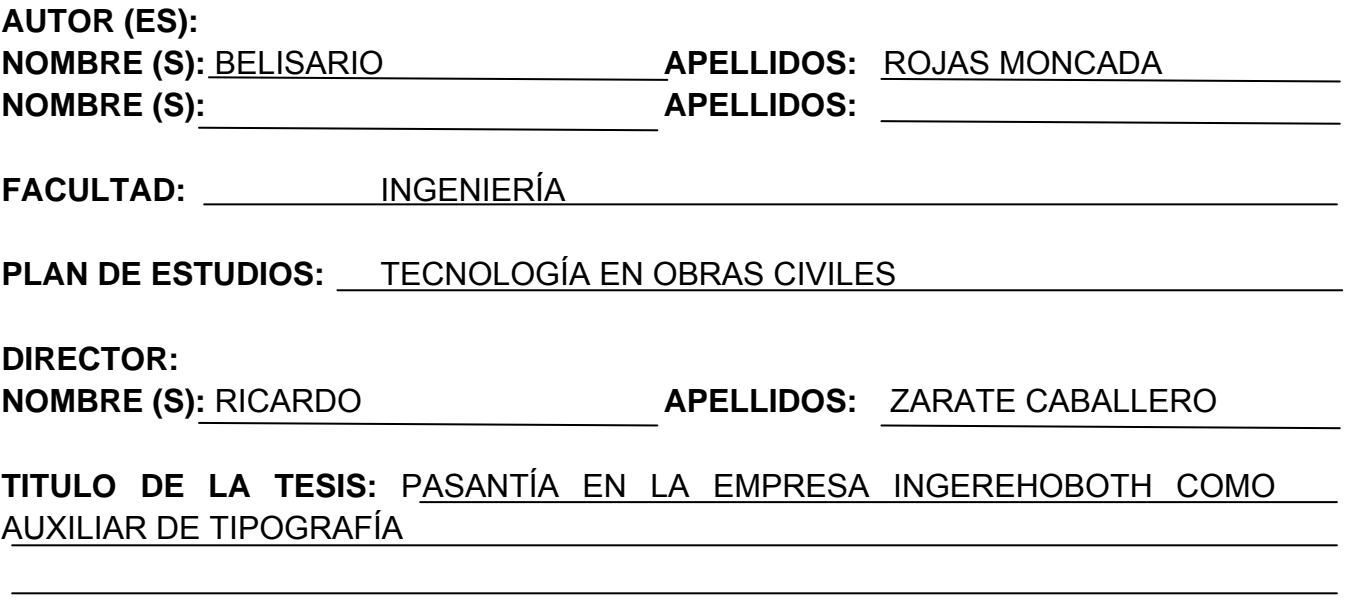

#### **RESUMEN:**

Se utilizó la estación total para localizar los distintos puntos y las curvas de nivel, conociendo el programa para la descarga de los datos llamado toptrans. Igualmente, se dibujó el plano mediante la utilización del programa CIVILCAD. Por ultimo, se manejo el nivel de precisión y la mira para tomar las lecturas en el levantamiento de una vía.

Palabras clave: pasantía, empresa, Ingerehoboth, auxiliar, tipografía.

**CARACTERÍSTICAS:** 

**PAGINAS**: 60 **PLANOS**: 4 **ILUSTRACIONES**: **CD-ROM**: 1

PASANTÍA EN LA EMPRESA INGEREHOBOTH COMO AUXILIAR DE TIPOGRAFÍA

BELISARIO ROJAS MONCADA

UNIVERSIDAD FRANCISCO DE PAULA SANTANDER FACULTAD DE INGENIERÍA PLAN DE ESTUDIOS DE TECNOLOGÍA EN OBRAS CIVILES SAN JOSÉ DE CÚCUTA 2013

# PASANTÍA EN LA EMPRESA INGEREHOBOTH COMO AUXILIAR DE TOPOGRAFÍA

BELISARIO ROJAS MONCADA

Trabajo de grado modalidad pasantía presentado como requisito para optar al titulo de: tecnólogo en obras civiles

> **Director** RICARDO ZARATE CABALLERO Ingeniero Civil

UNIVERSIDAD FRANCISCO DE PAULA SANTANDER FACULTAD DE INGENIERÍA PLAN DE ESTUDIOS DE TECNOLOGÍA EN OBRAS CIVILES SAN JOSÉ DE CÚCUTA 2013

NIT. 890500622-6

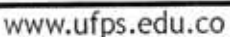

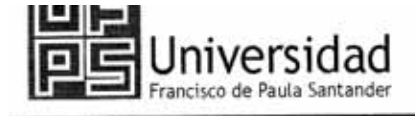

#### ACTA DE SUSTENTACION DE TRABAJO DE GRADO TECNOLOGIA EN OBRAS CIVILES

8:00AM **HORA:** 28/08/2013 **FECHA:** SP 106 UFPS LUGAR: **JURADOS: ING. VICTOR MUTIS** 

ING. SANDRA MALDONADO

TITULO DEL PROYECTO: PASANTIA EN LA EMPRESA INGEREHOBOTH COMO **AUXILIAR DE TOPOGRAFIA** 

**DIRECTOR: RICARDO ZARATE** 

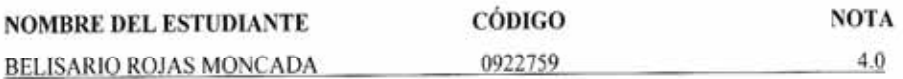

**FIRMA DE LOS JURADOS** 

 $C2227.$ CODIGO:

Haltez. CODIGO:

っ ره Vo.Bo DIG. FRANCISCO GRANADOS RODRÍGUEZ

COORDINADOR COMITÉ CURRICULAR

Av. Gran Colombia No. 12E-96 Colsag<br>Teléfono: 5776655<br>Cúcuta - Colombia

### **CONTENIDO**

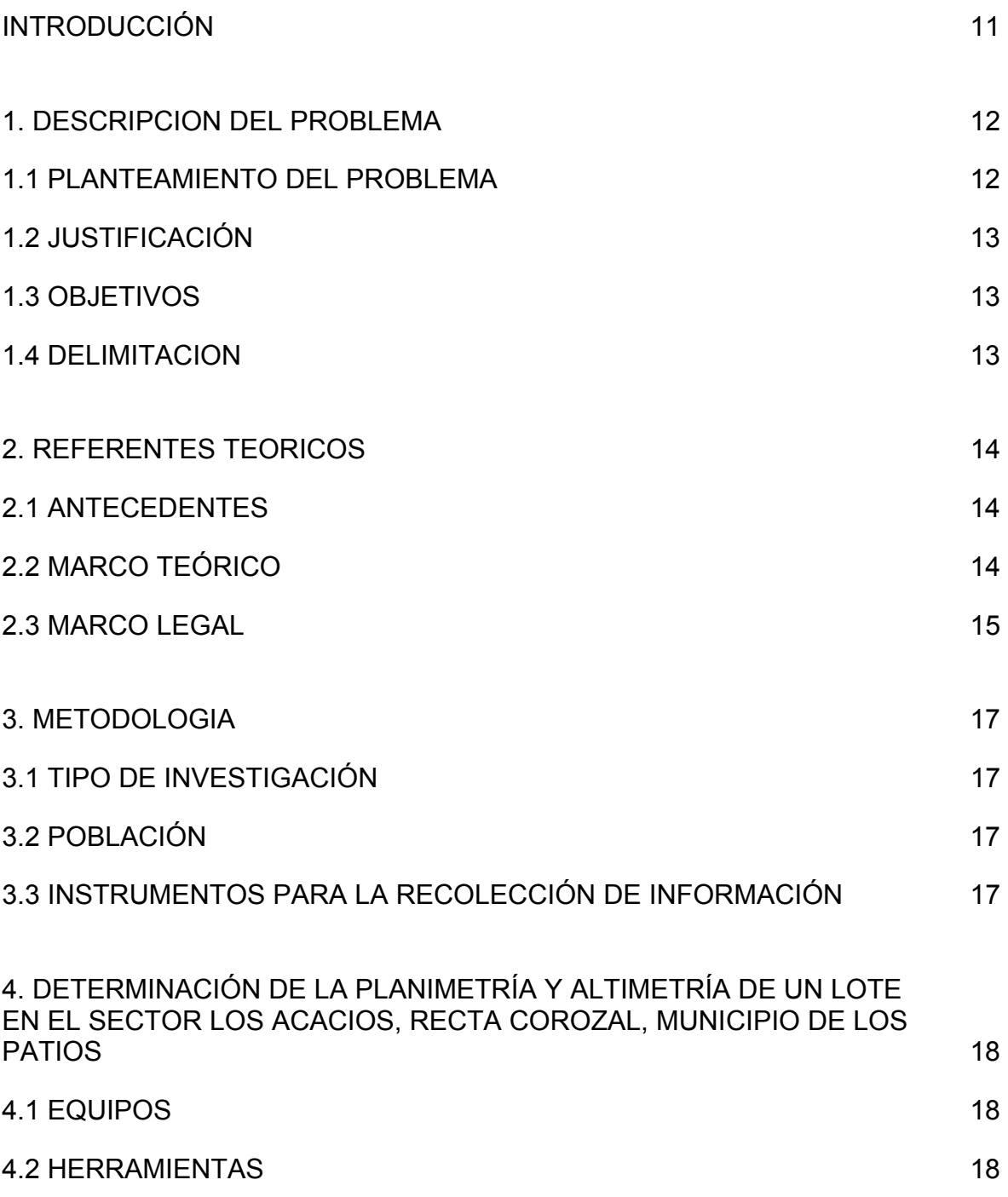

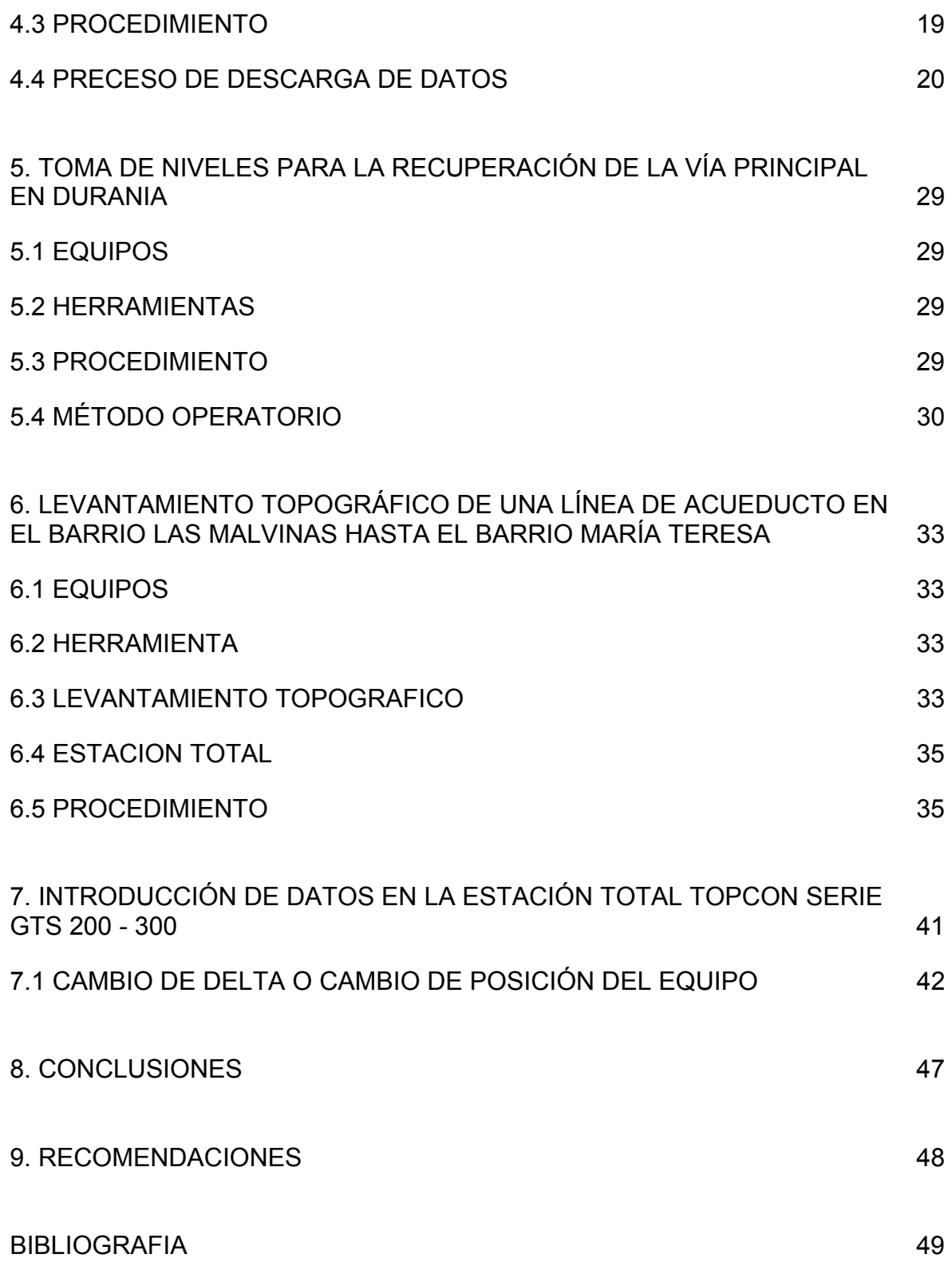

# ANEXOS 50